# Welcome Reception

### **Schedule**

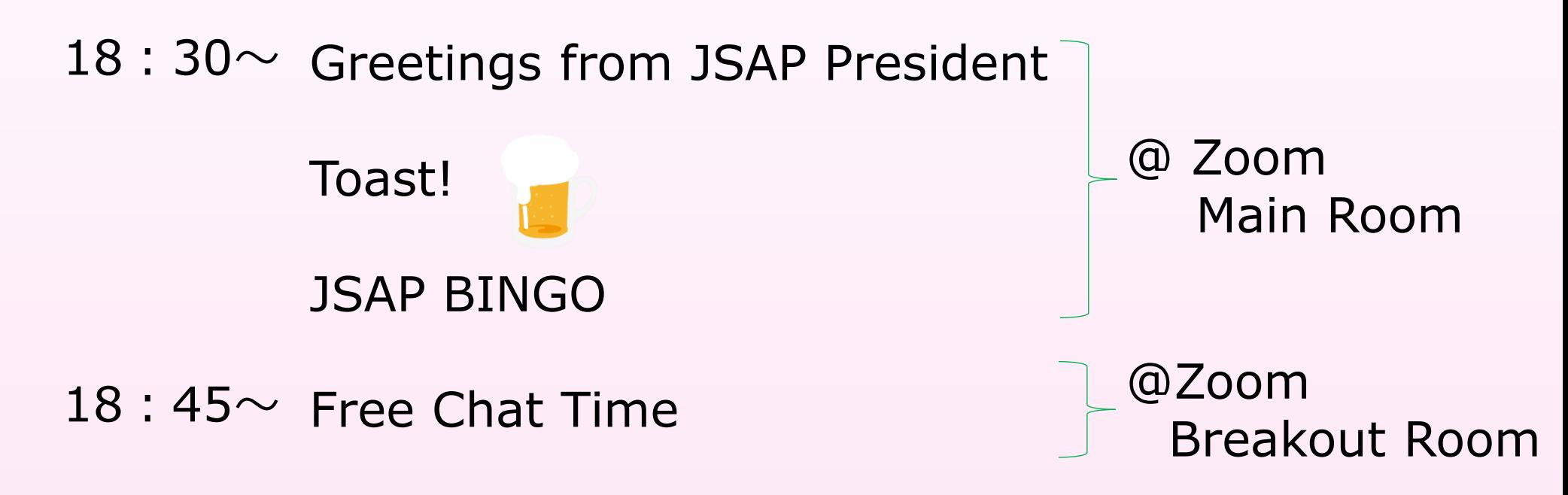

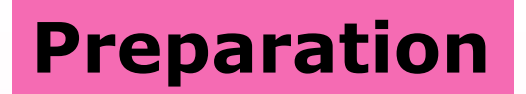

① Prepare your drinks and snacks for a toast.

- 
- ② After the toast, we will play JSAP BINGO game. Print out the sheet on page 5 or draw 3x3 tiles on a paper, then write a name of fruits in each.

このいくのあい うらいの、彼、このいくのあい うらいの

③ Check your camera settings to make sure if it's working.

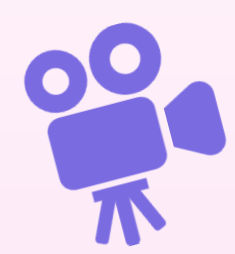

#### **How to Participate**

① Enter the venue from the button in the Welcome Reception page. The venue will open from 18:00, March 16.

●Welcome Reception page <https://meeting.jsap.or.jp/english/welcome-reception>

② You will be required to enter you name and email address when entering the venue.

\*We will contact the winners of JSAP BINGO at the email provided here.

③ Keep your microphone mute until the host ask you to turn it on.

このことのあい うちゃく タンこのさん あいらん

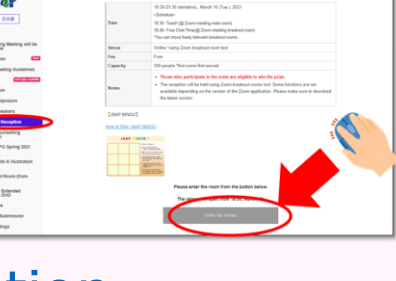

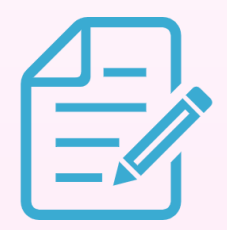

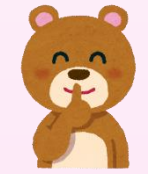

- ④ If you wish to participate JSAP BINGO, Print out the sheet on page 5 and write a name of fruits in each tile before the game starts.
	- JSAP staff will call out the name of fruits. Mark them off your sheet.
	- If you cover a complete horizontal, vertical or diagonal line, turn on your camera and microphone, show the sheet to the camera, call out "Bingo!"
	- \* Participation in JSAP BINGO is optional but appreciated. The winners of JSAP BINGO, and those selected by lot will a prize.

このいくの時により、この時、このいくの時により、こ

⑤ After JSAP BINGO, you can move freely between Zoom breakout rooms and talk with other participants.

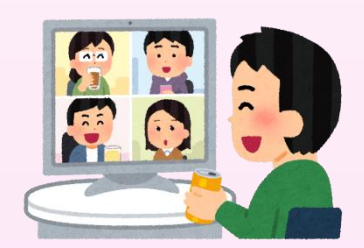

## J S A P BINGO!

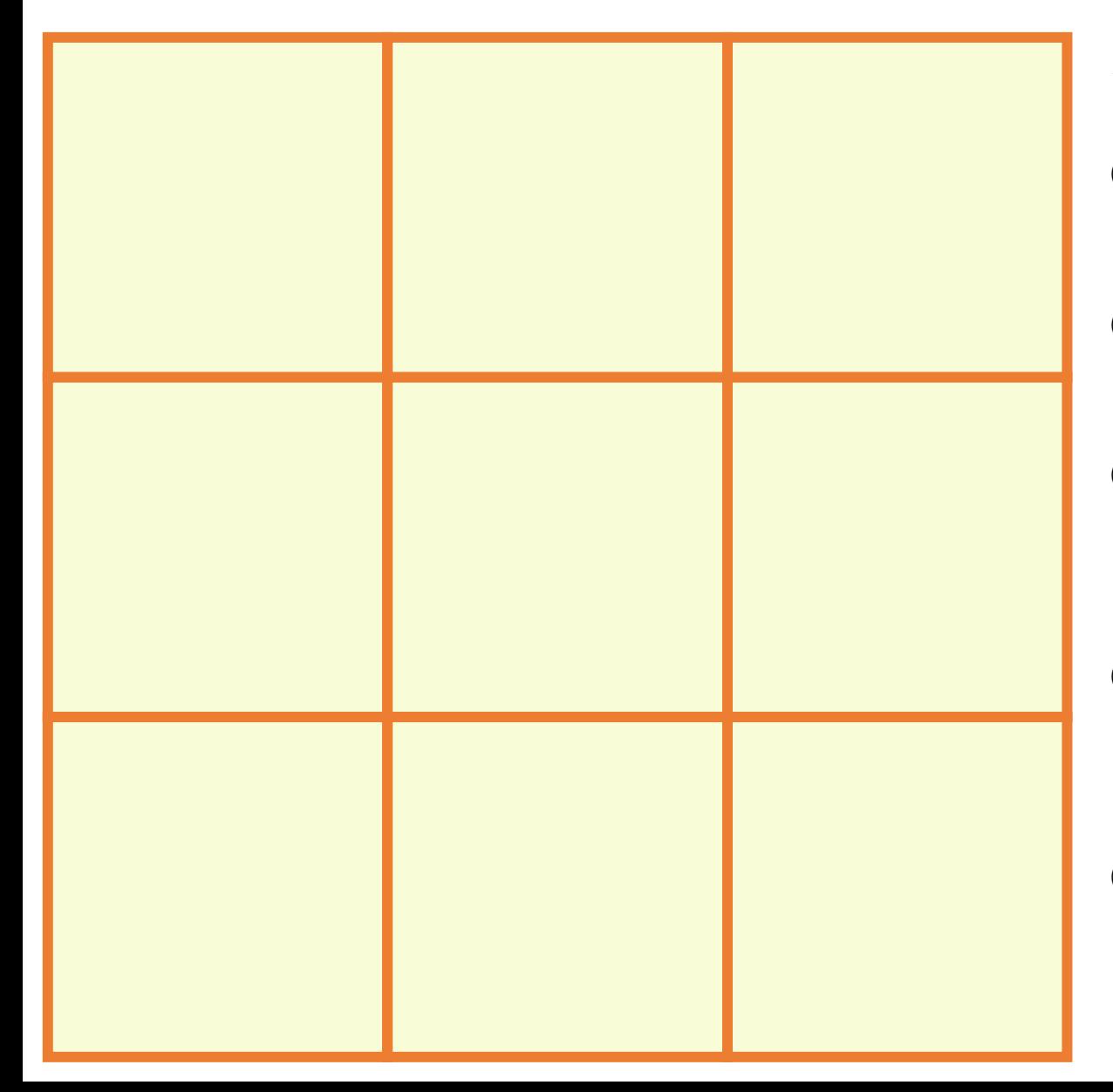

★★How to Play★★

①Print out this sheet or draw 3x3 tiles on a paper.

②Write a name of fruits in each tile before the game starts.

③JSAP staff will call out the name of fruits. Mark them off your sheet.

④ You will win if you cover a complete horizontal, vertical or diagonal line.

⑤Turn on your camera and microphone, show the sheet to the camera, call out "Bingo!"

#### ★★★NOTES★★★

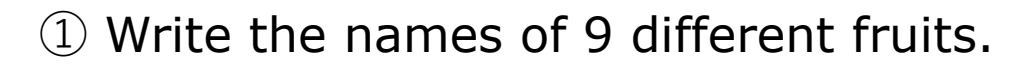

②Although strawberries, watermelons, cantaloupe melons, bananas and pineapples are categorized as "vegetables" by Ministry of Agriculture, Forestry and Fisheries of Japan, we here categorize them as "fruits".

③Do not write a name of varieties. ✖Blood oranges, Valencia Oranges ○Orange

④Write in a clear hand

★★★For Winners★★★ We will contact you at your email provided.